GeoScope Crack Download

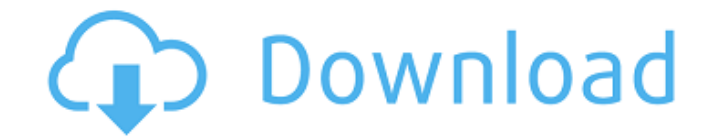

### **GeoScope Crack Activation Code Download**

GeoScope Cracked Accounts is a software application designed to assist Internet users in determining the country of origin of any IP address based on the data provided by IPAC. PC (Personal Computer) uses the main CPU to d this article, we'll look at the different components of your computer and how these work together to keep your computer operating smoothly. CPU The CPU performs the functions of the computer that could otherwise be perform computing is performed and also where the programs are interpreted. Budget and Budget Shipment Thank you for visiting my great blog. If you have any questions, please leave a comment!Amy is the author of the upcoming myste Ice, about a young woman who must navigate life as both a priestess and a modern working woman, in a fast-paced Western society where integrity is considered an archaic concept. She is also the author of the two-fisted his Massachusetts where she writes and gardens, as well as plays badminton and badminton doubles. A finalist for the 2014 and 2010 Goodreads Choice Awards, Amy was chosen in the Outstanding Debut Author category for 2011. Prai princess with all that entails—big houses, the best chefs, the highest roll in the latest balls, but at the same time, she hates the pretenses, the showiness and the superficiality of status. Enter Mistress Scarlet, former that she's fallen in love with her king, nor that she's discovered their daughter is an heir to the throne. Saras Kaspar is an assassin, disguised as a humble pilgrim, better known as the

#### **GeoScope Crack+ Product Key Download For Windows**

GeoScope Torrent Download is a freeware software that enables users to locate the IP address of the computer they are running the application on. The IP is located within the various world map projections. It supports all is compatible with all desktop or laptop PCs. It consists of a single.exe file that can easily be downloaded from Google or it can be downloaded directly from the Windows Store. Input information: To find the IP address si written correctly the map of the world will light up indicating the location of the target device. Easy to use: GeoScope Product Key interface is the biggest advantage of this software. The application is very easy to use you through all the subsequent options. GeoScope Key Features GeoScope is designed to solve an issue most PC users face more than once a day. Find IP addresses GeoScope is designed to find IP addresses on Windows Operating Global IP address availability check GeoScope can be used to view the IP address of an active Internet connection, which helps in checking if it is publicly or privately available. GeoScope supports all major world map pro GeoScope can be used on any version of Windows including Windows 7, Windows 8.1, Windows 10, and others GeoScope supports all versions of Windows 7, Windows 8, Windows 10, and others GeoScope supports the following map pro (EPSG: 3857), Gall-Ortronic (EPSG: 3850), and Transverse Mercator (EPSG: 3857) GeoScope is compatible with the following OS versions: Windows 7, Windows 10 GeoScope is compatible with all Windows editions including Windows

## **GeoScope**

Although the official website lacks any sort of information about the program's purpose, the main purpose, the main purpose of GeoScope is to provide location information for one specified IP address. This function is goin whenever they need them. Since this tool uses geo-referenced information, it is going to require a minimal amount of hardware from the user's PC, as it is not going to put any kind of strain on the CPU or memory usage. The well as the file information you have stored locally in a registry in order to get a maximum amount of information. GeoScope Prior to running the program, you need to download the available installers and extract the requi to copy the data to a removable storage unit and run it with the double-click option. Either way, you are going to be required to enter the information required by the application. The entry boxes are displayed in the uppe like to check. Furthermore, the box labeled "File Information" will be required for adding a file into which you want to store the registry information. Once your information is entered in the proper boxes, GeoScope will l the main window of the program is going to be displayed. The interface is not entirely user-friendly, as it only presents three major functions, all of which are labeled as "View IP Info," "Search IP Info" and "Compilation arranged in an intuitive manner, especially the main window which is displaying a preview of the file information and IP. Additionally, it provides a tab above the main window in which you can browse through the results di

#### **What's New in the?**

Get the most location info from an IP address with this tool. Get geolocations, domain information and more. Download GeoScope to find more information. Screenshot: GeoScope Features: Combining a lot of databases to provid malware attack. The design When it comes to the design of Tanium, it is very minimalistic, which suits the current requirements for a web-based solution. The application is scalable, meaning that it can be adapted accordin provided with a lot of commonly used buttons. Interface The application is split up into 3 sections, namely, Components, Setup and Components - Settings. Within the first section, you are going to find the components that next section includes all of the configuration settings. Results By clicking the Find button, the web application will launch and present the information that has been gathered from the network. In addition to that, you wi website that you have visited while using the web browser that is integrated with the application. Bottom line In conclusion, Tanium is an efficient web application for malware protection. It is very user-friendly and easy Protects against malware attacks and other types of attacks using a multilayered process. Controls who can access your data. Manages safe browsing, blacklisting and whitelisting and more. The tool is a single package and i network configuration in detail. WLAN Wi-Fi is a wireless technology that allows your PC to connect to the network of a router. With that in mind, it is wise to ensure that you have a strong password, and you should also a

# **System Requirements For GeoScope:**

Minimum: OS: Windows 7 x64 or Windows 10 x64 Processor: Intel Core 2 Duo, AMD Phenom II, AMD Athlon II, AMD Sempron Memory: 4GB RAM Graphics: Radeon HD 5770 Network: Broadband Internet connection Hard Drive: 20GB available Intel Core i5, AMD Phenom II, AMD

[https://michoacan.network/wp-content/uploads/2022/06/Flash\\_Card\\_Manager.pdf](https://michoacan.network/wp-content/uploads/2022/06/Flash_Card_Manager.pdf) <https://villarddelans-patinage.fr/advert/gabedit-crack-with-registration-code-pc-windows-latest-2022/> <http://tudungnakal.com/?p=4285> <https://alafdaljo.com/rebuild-shell-icon-cache-crack-latest-2022/> <http://www.ndvadvisers.com/anymp4-iphone-transfer-pro-latest-2022/> <http://www.todaynewshub.com/wp-content/uploads/2022/06/weiqita.pdf> <https://delicatica.ru/2022/06/08/jcalg1-crack-free-for-windows-latest-2022/> [https://globalecotourismnews.com/wp-content/uploads/2022/06/Fast\\_And\\_Furious\\_Icon\\_Set\\_\\_Crack\\_Free\\_License\\_Key.pdf](https://globalecotourismnews.com/wp-content/uploads/2022/06/Fast_And_Furious_Icon_Set__Crack_Free_License_Key.pdf) <https://ebimarketing.com/wp-content/uploads/2022/06/lildec.pdf> [http://www.ndvadvisers.com/wp-content/uploads/2022/06/Alerts\\_Crack\\_\\_\\_Product\\_Key\\_Download\\_2022Latest.pdf](http://www.ndvadvisers.com/wp-content/uploads/2022/06/Alerts_Crack___Product_Key_Download_2022Latest.pdf) [https://amazingbucket.com/wp-content/uploads/2022/06/KineticsWizard\\_\\_Crack\\_\\_\\_Keygen\\_Full\\_Version.pdf](https://amazingbucket.com/wp-content/uploads/2022/06/KineticsWizard__Crack___Keygen_Full_Version.pdf) <https://koeglvertrieb.de/wp-content/uploads/2022/06/jilldar.pdf> <https://jenniferferrand.fr/?p=10398> [https://eqlidi.ir/wp-content/uploads/2022/06/TODO\\_Crack\\_Download\\_WinMac\\_March2022.pdf](https://eqlidi.ir/wp-content/uploads/2022/06/TODO_Crack_Download_WinMac_March2022.pdf) [http://www.hva-concept.com/wp-content/uploads/2022/06/Remote\\_Administrator.pdf](http://www.hva-concept.com/wp-content/uploads/2022/06/Remote_Administrator.pdf) <https://idenjewelry.com/wp-content/uploads/ardecel.pdf> <https://cap-hss.online/epub-reader-crack-with-keygen-3264bit-updated-2022/> <http://kramart.com/map-puzzle-crack-activation-code-with-keygen-free-download-3264bit/> <https://jameharayan.com/2022/06/08/html-converter-crack-lifetime-activation-code-download-april-2022/> [https://www.theblender.it/wp-content/uploads/2022/06/Cryptomix\\_Decryptor.pdf](https://www.theblender.it/wp-content/uploads/2022/06/Cryptomix_Decryptor.pdf)